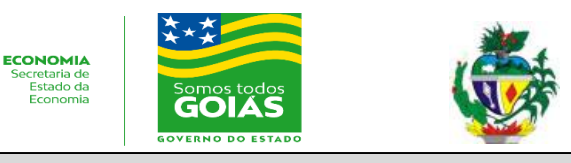

**.** 

INFORME TÉCNICO **IMB – Ano X – Número 01 – janeiro de 2020** 

# **TEMA: BDE-ESTATÍSTICA GEORREFERENCIADAS: PLATAFORMA SIG-WEB DE DISPONIBILIZAÇÃO DE DADOS SOCIOECONÔMICO DO ESTADO DE GOIÁS**

Na sociedade contemporânea a informação tem um papel importante para o cidadão, empresas e instituições governamentais isso é devido à associação com o avanço do campo da Tecnologia da Informação e Comunicação – TIC's. Essas transformações causaram diversas melhorias, sendo elas: o aumento da velocidade de transmissão e de acesso as informações; armazenar e transmitir informações; maior flexibilidade do formatos em que as informações podem ser produzidas, dentre outras (Ferreira, 2003)<sup>1</sup>.

O sistema de informação geográfica aplicado para internet (SIGWEB) evoluiu nas últimas décadas, sendo bastante presente na disseminação e oferecimento de dados geoespaciais, inclusive para internet. Os chamados SIG-WEB além da disponibilização das informações geoespaciais, possuem uma interface amigável, apresentação de mapas, e funcionalidades de pesquisas e geração de gráficos (Aragão,2008)<sup>2</sup>.

A estrutura de SIG para internet é formada por: (a) **Clientes:** que são os softwares utilizados para navegar na internet (Chrome, FireFox, Opera, Safari, Internet Explorer e entre outros); (b) **Servidores WEB:** são responsáveis por disponibilizar as dados para intranet e internet (Apache, Tomcat, IIS e outros; (c) **Linguagem de Programação:** método de enviar instruções para o computador; (d) **Banco de dados**: local de armazenamento dos dados e (d) **Servidor de Mapas**: são servidores que disponibilizam informações geoespaciais por meio de mapa dinâmicos (Gorni, 2007)<sup>3</sup>.

No trabalho de Hott et al. (2011)<sup>4</sup> foi desenvolvido um SIGWEB para o fortalecimento de processos decisórios da cadeia do leite no Estado de Minas Gerais. O trabalho objetivou, por meio do SIGWEB, indicar e ajudar na predição dos movimentos territoriais da produção, insumos, e fatores físicos e econômicos que influenciam o setor lácteo em Minas Gerais.

O Banco de Dados Estatísticos do Estado de Goiás – BDE Goiás é um banco com informações estatísticas socioeconômicas, que pode ser utilizado como uma ferramenta de pesquisa. Atualmente o BDE-GO é composto em sua base por 745 variáveis distribuídas em 7 aspectos conforme a Tabela 1, e a série histórica, para algumas variáveis, inicia-se no ano de 1980. As informações abrangem características físicas, econômicas, sociais, políticas e administrativas do estado de Goiás e de todos os municípios que o compõem.

Para acessar os dados, o usuário realiza a pesquisa no site do IMB-BDE, onde seleciona a variável de interesse, a localidade e o período. Após a seleção dos parâmetros, os dados gerados e disponibilizados por meio de tabela, que poderá ser salva, editada, e ainda, ser visualizada por meio de um mapa georreferenciado.

<sup>1</sup> FERREIRA, Sinésio Pires. Produção e disponibilização de estatísticas: uma abordagem institucional. **São Paulo em Perspectiva**, v. 17, n. 3-4, p. 17-25, 2003;

<sup>2</sup> ARAGÃO, Helder; CAMPOS, Jorge. SIGWeb Builder: uma ferramenta visual para desenvolvimento de SIG Webs. **Anais do X Simpósio Brasileiro de Geoinformática**, p.75-80, Rio de Janeiro, 2008;

<sup>3</sup> GORNI, Daniel et al. Open source Web GIS Sistema de Informação Geográfica de Expedições. **Anais XIII Simpósio Brasileiro de Sensoriamento Remoto, INPE**, p. 3953-3960, Florianópolis, 2007;

<sup>4</sup> HOTT, Marcos Cicarini et al. Sistema de Informação Territorial GeoWeb para a cadeia produtiva do leite no Estado de Minas Gerais. **Anais XV do Simpósio Brasileiro de Sensoriamento Remoto. INPE**, p.4512-4518, Curitiba, 2011.

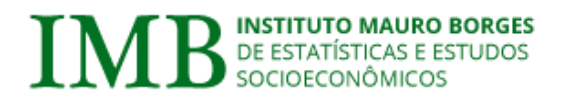

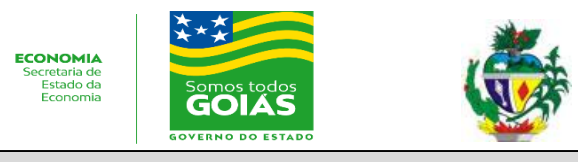

### **TEMA: BDE-ESTATÍSTICA GEORREFERENCIADAS: PLATAFORMA SIG-WEB DE DISPONIBILIZAÇÃO DE DADOS SOCIOECONÔMICO DO ESTADO DE GOIÁS**

**Nº 08/2018** Tabela 1 – Exemplo de algumas variáveis do BDE-GO relacionadas com seus respectivos aspectos

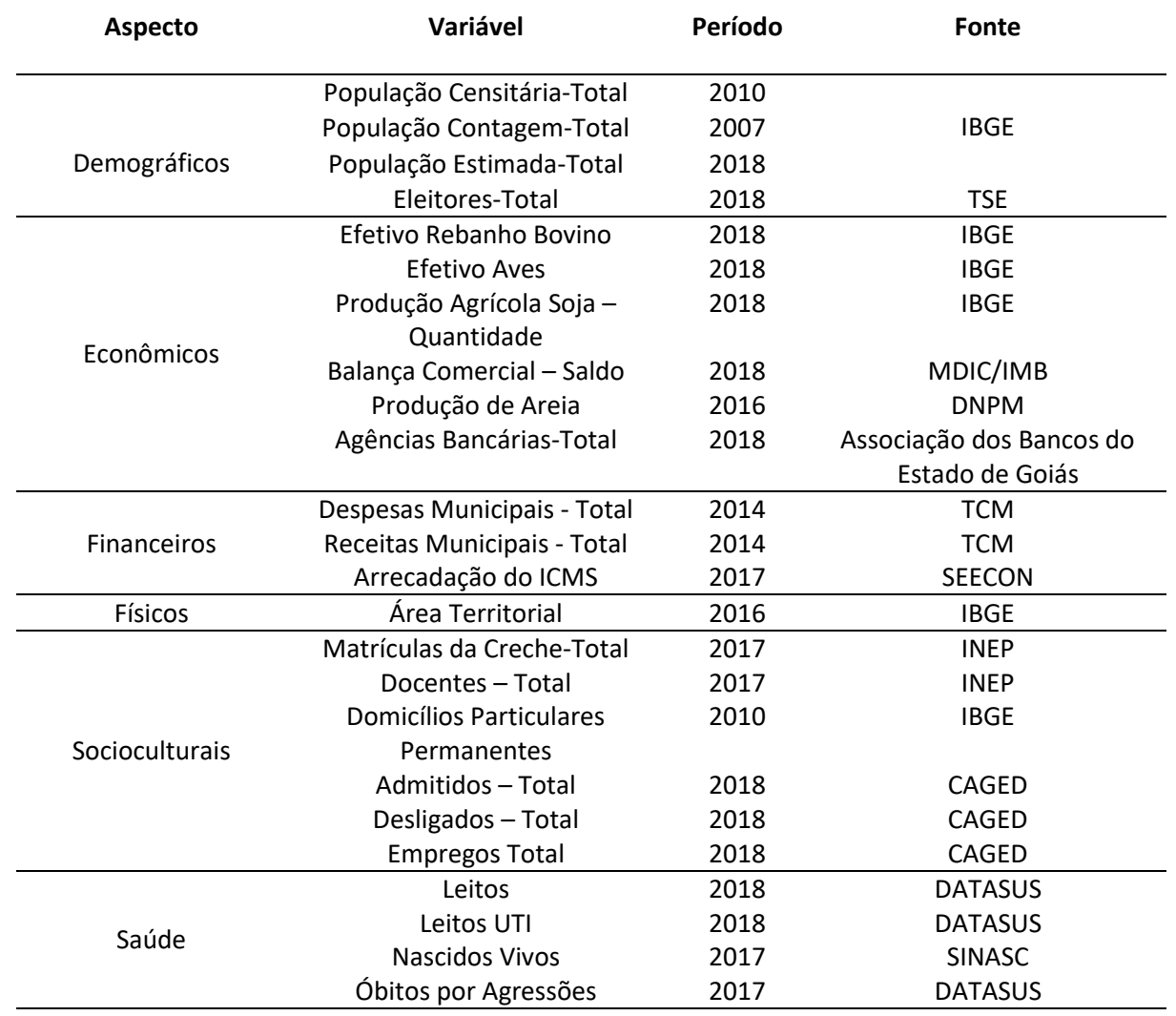

Em todos os casos da Tabela 01, foram divulgadas informações referentes ao último ano disponível. As fontes dos dados supracitadas constam nas referências bibliográficas e com acesso nos seus respectivos sites.

A plataforma SIGWEB do BDE Estatística Georreferenciado foi desenvolvida pela Gerência de Cartografia e Geoprocessamento que corresponde à atual Gerência de Dados e Estatísticas do Instituto Mauro Borges de Estatística e Estudos Socioeconômicos – IMB. O objetivo da plataforma é de disseminar as informações socioeconômicas de forma simples e por meio de mapas e gráficos. O desenvolvimento da plataforma adotou softwares livres. A Figura 01 detalha a arquitetura da plataforma SIGWEB e a Figura 02 mostra a tela principal da plataforma.

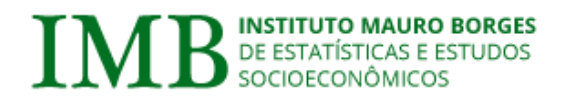

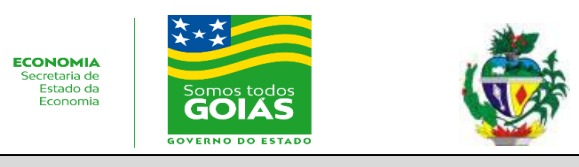

### **TEMA: BDE-ESTATÍSTICA GEORREFERENCIADAS: PLATAFORMA SIG-WEB DE DISPONIBILIZAÇÃO DE DADOS SOCIOECONÔMICO DO ESTADO DE GOIÁS**

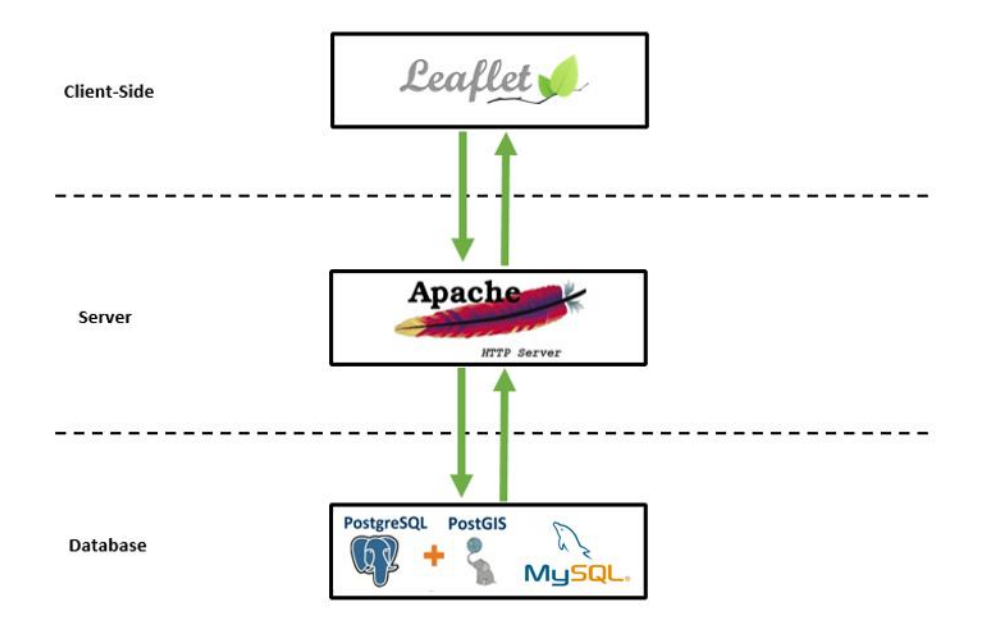

Figura 01 – Arquitetura do plataforma SIGWEB do BDE-Estatística Georreferenciada.

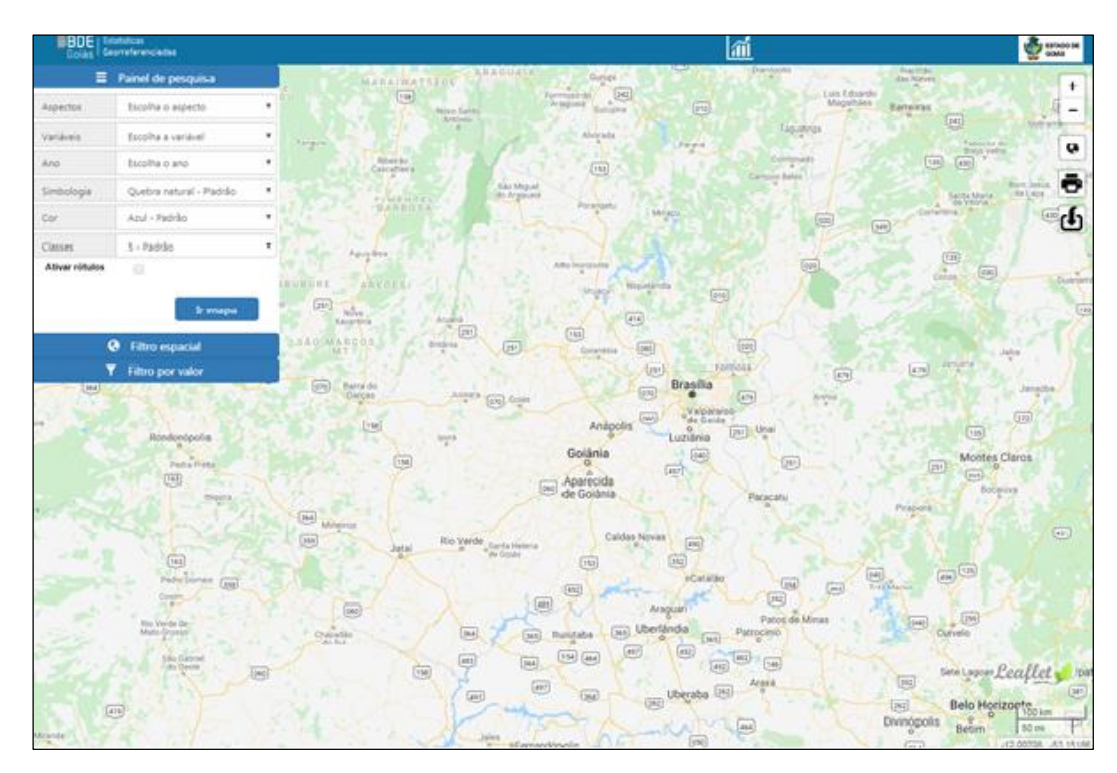

Figura 02 – Tela principal da plataforma SIG-WEB BDE-ESTATÍSTICA GEORREFERENCIADA.

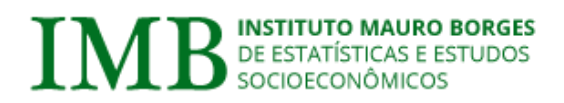

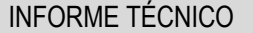

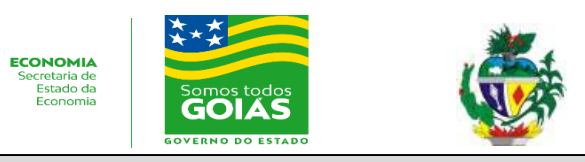

# **TEMA: BDE-ESTATÍSTICA GEORREFERENCIADAS: PLATAFORMA SIG-WEB DE DISPONIBILIZAÇÃO DE DADOS SOCIOECONÔMICO DO ESTADO DE GOIÁS**

As informações são representadas por meio de objetos geométricos (polígonos) a partir da pesquisa feita pelo usuário no painel de pesquisa (Figura 03), e os parâmetros selecionados são: assunto, variáveis, ano, simbologia, cor e quantidade de classes que deseja-se visualizar. Além da visualização da informação, a plataforma apresenta ferramentas de geração de mapas e gráficos das informações de qualquer município goiano.

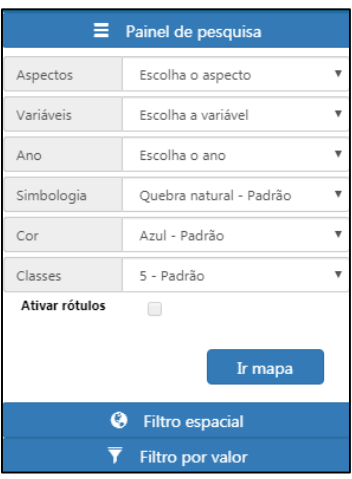

Figura 03 – Painel de Pesquisa dos indicadores.

Pelo painel de pesquisa o usuário gera um mapa automaticamente com as informações disponíveis para consulta, bastando definir o aspecto, variável, o ano, a simbologia, cor e as classes de legenda, conforme apresentado na Figura 04.

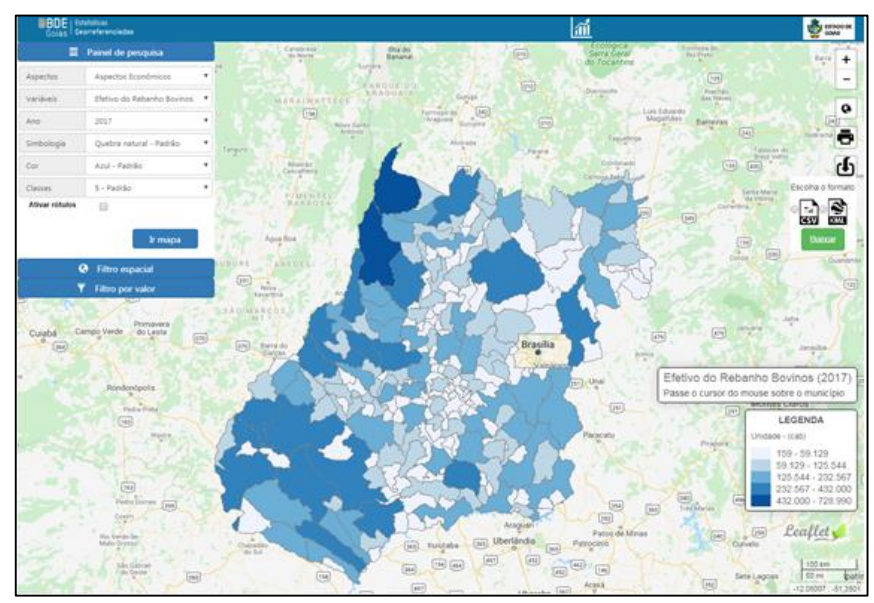

Figura 04 – Mapa gerado da plataforma SIGWEB Efetivo do Rebanho de Bovinos 2017

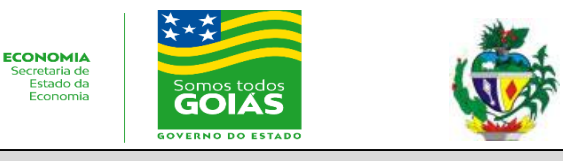

### **TEMA: BDE-ESTATÍSTICA GEORREFERENCIADAS: PLATAFORMA SIG-WEB DE DISPONIBILIZAÇÃO DE DADOS SOCIOECONÔMICO DO ESTADO DE GOIÁS**

 **Nº 08/2018** graduação de cores, com a simbologia de valores menores com tonalidades mais claras e o valores mais alto Após o mapa produzido na plataforma, os valores das variáveis são representado por uma com tonalidades mais escuras. Com a visualização georreferenciada, é possível fazer filtros com os valores da variável e também, das regiões disponíveis na plataforma, sendo elas: Regiões do IBGE; Regiões de Planejamento, Regiões de Saúde e por Municípios. As Figuras 05 e 06 mostram os filtros feitos tanto por valores das variáveis como por regiões disponíveis na plataforma.

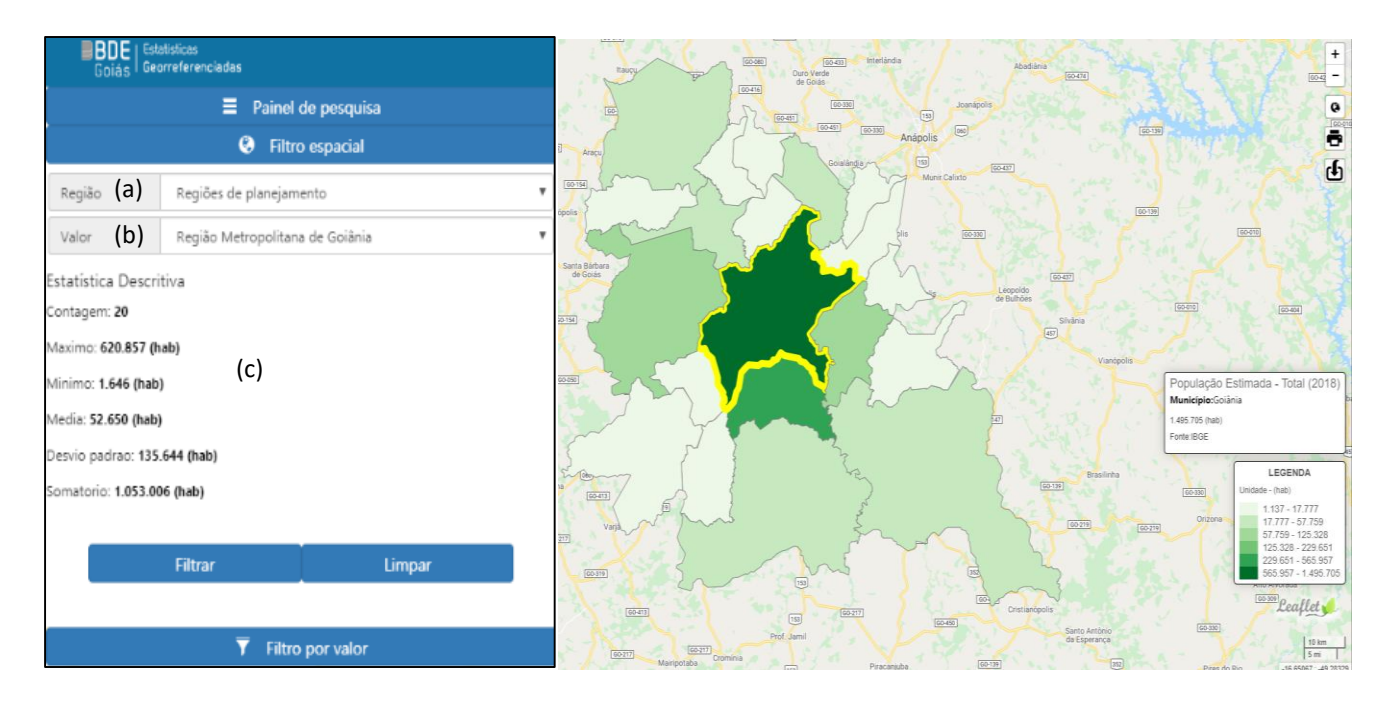

Figura 05 – Filtro executado por valores da variável;(a) Tipo de região que o usuário deseja realizar o filtro; (b) Nome da região; (c) Estatística descritiva do filtro feito pelo usuário

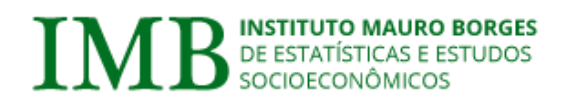

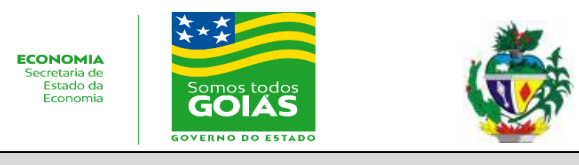

#### **TEMA: BDE-ESTATÍSTICA GEORREFERENCIADAS: PLATAFORMA SIG-WEB DE DISPONIBILIZAÇÃO DE DADOS SOCIOECONÔMICO DO ESTADO DE GOIÁS**

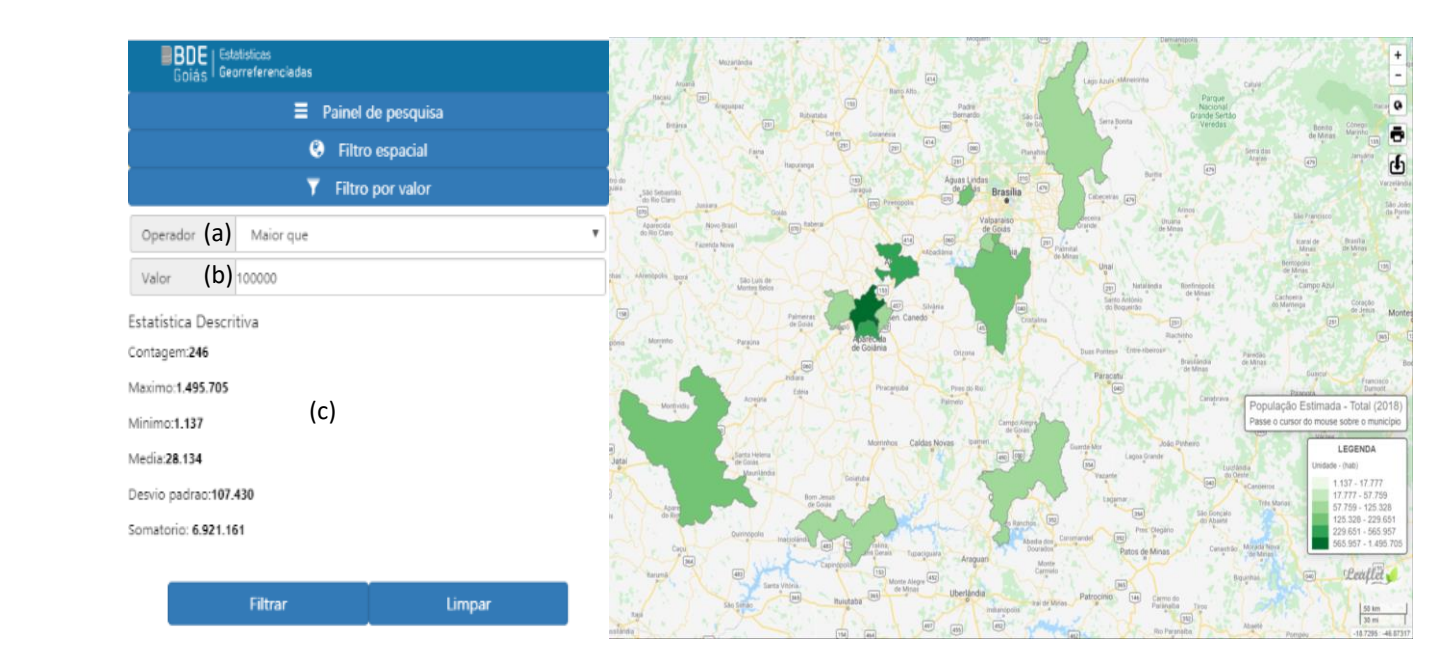

Figura 06 – Filtro executado por regiões disponíveis pela plataforma;(a) Tipo de região que o usuário deseja realizar o filtro; (b) Nome da região; (c) Estatística descritiva do filtro feito pelo usuário

Com o uso do ícone destacado abaixo (Figura 06), é possível gerar gráficos com os dados disponíveis no BDE-GO. Nesta ferramenta o usuário define o tipo de gráfico e a localidade que deseja reproduzir a informação. A Figura 07 mostra a caixa de ferramenta para construção do gráfico, e na Figura 08 o resultado da construção do gráfico.

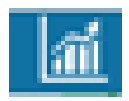

Figura 06 – ícone para ativação do modo de gráfico das informações socioeconômica

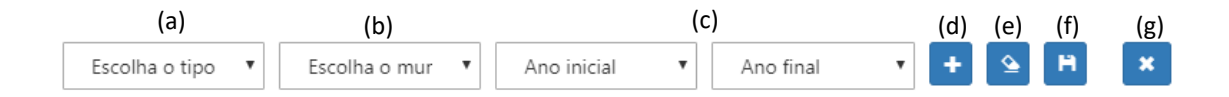

Figura 07 – (a) Escolha do tipo do gráfico; (b) Escolha do município; (c) Escolha o ano inicial e do ano final; (d) Inserir o gráfico; (e) Excluir informações do gráfico; (f) Salvar o gráfico em png; (g) Fechar o modo gráfico.

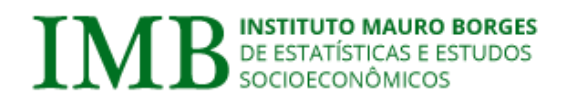

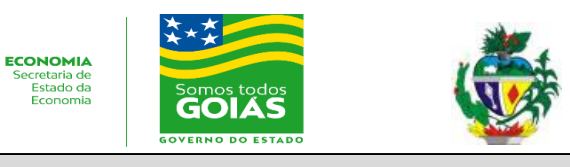

## **TEMA: BDE-ESTATÍSTICA GEORREFERENCIADAS: PLATAFORMA SIG-WEB DE DISPONIBILIZAÇÃO DE DADOS SOCIOECONÔMICO DO ESTADO DE GOIÁS**

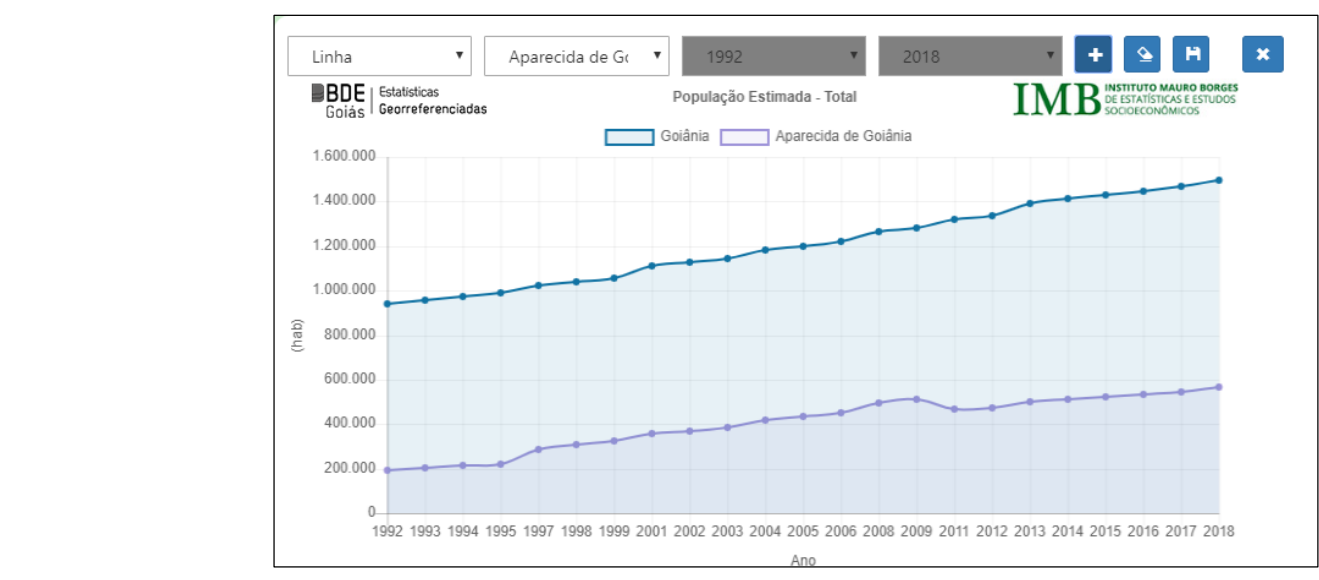

Figura 08 – O produto gerado a partir da ferramenta de construção de gráfico da plataforma BDE-Estatísticas Georreferenciadas.

Além dos gráficos, a plataforma possibilita a construção de mapas temáticos e o download da variável selecionada pelo usuário. As Figuras 09 e 10, respectivamente, mostram como o usuário pode confeccionar o mapa e baixar o arquivo no formato csv (*Comma-Separated-Values*), compatível com programas que trabalham com planilhas eletrônicas, e o kml (*Keyhole Markup Language*) que é um formato utilizado em programas de geoprocessamento, como por exemplo, o Google Earth.

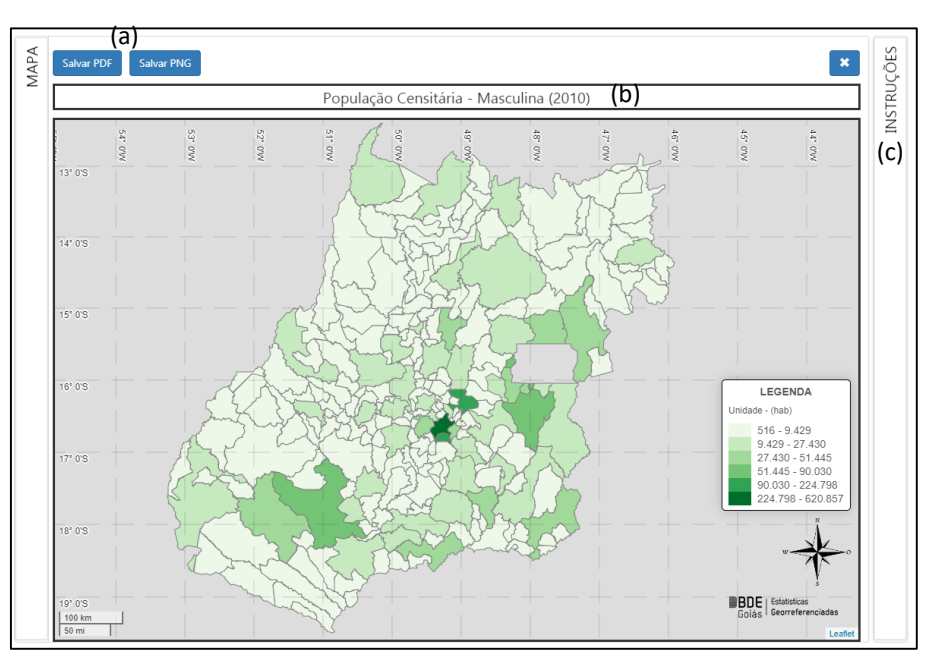

Figura 09 – (a) Baixar o mapa em pdf e/ou png; (b) Título do Mapa; (c) Instruções do mapa

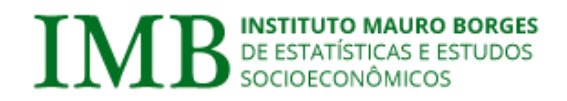

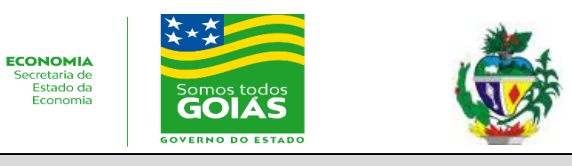

1

INFORME TÉCNICO **IMB – Ano X – Número 01 – janeiro de 2020** 

# **TEMA: BDE-ESTATÍSTICA GEORREFERENCIADAS: PLATAFORMA SIG-WEB DE DISPONIBILIZAÇÃO DE DADOS SOCIOECONÔMICO DO ESTADO DE GOIÁS**

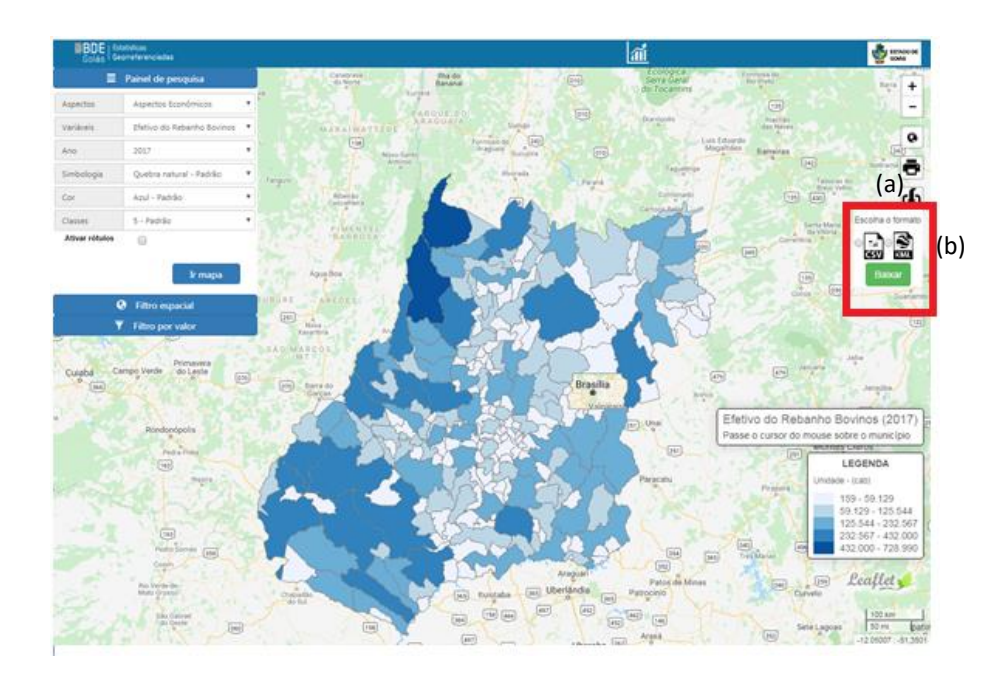

Figura 10 – (a) Ícone para baixar a informação pesquisada pelo usuário;(b) A escolha do formato de arquivo para baixar.

No trabalho Prostt (2013)<sup>5</sup>, o autor conclui que uma das principais observações de sua pesquisa consiste no fato que a web foi projetada para ser flexível desde a sua criação e com isso, as interfaces das aplicações web devem ser responsivas ou seja, devem ser adaptáveis a qualquer tipo de dispositivo móvel ou desktop. Pensando nisso, a plataforma BDE-Estatística Georreferenciado foi de projetada para ser responsiva, atendendo qualquer tipo de público e dispositivo. A Figura 11 apresenta duas telas da plataforma: a Figura 11(a) exibe o painel de pesquisa dos parâmetros e a Figura 11(b) e o resultado da pesquisa em forma de mapa.

<sup>5</sup> PROSTT, Marcela Eloisa*.* Interface Web utilizando design responsivo: um estudo de caso aplicado a smartphones, tablets, computadores e televisores. (2013).

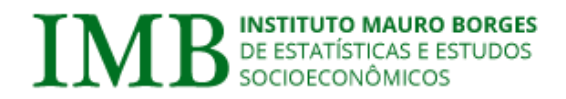

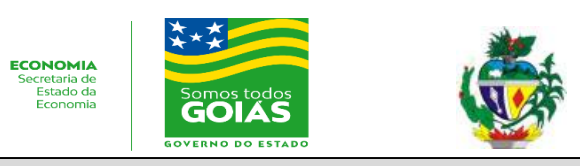

### **TEMA: BDE-ESTATÍSTICA GEORREFERENCIADAS: PLATAFORMA SIG-WEB DE DISPONIBILIZAÇÃO DE DADOS SOCIOECONÔMICO DO ESTADO DE GOIÁS**

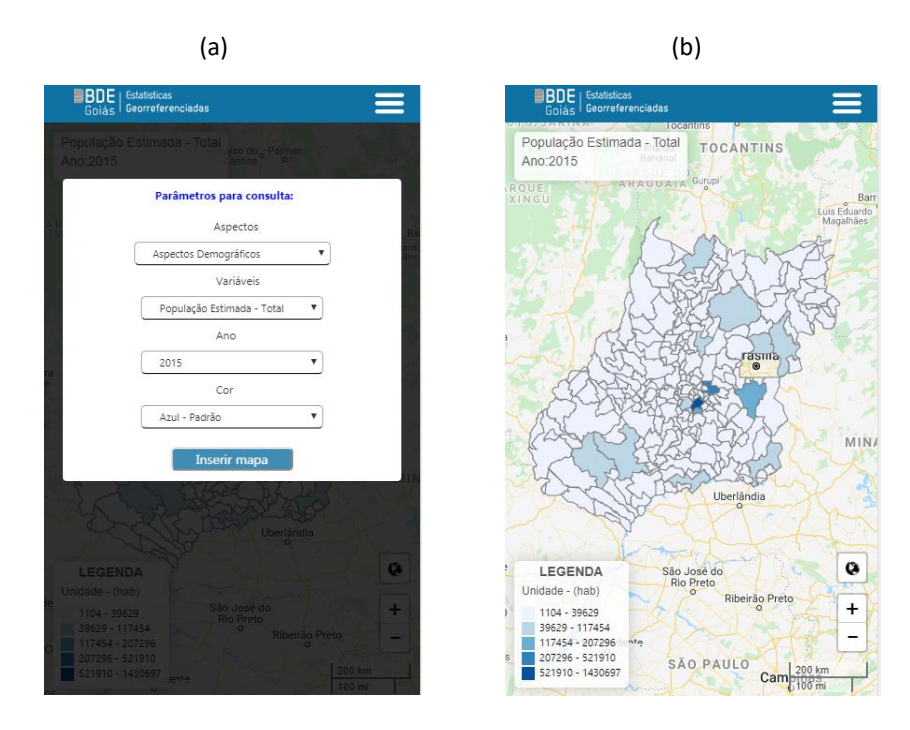

Figura 11 – (a) Versão responsivo de consulta;(b) Versão do responsivo do mapa.

Responsáveis Técnicos:

**Bernard Silva de Oliveira** (Gerente de Dados e Estatísticas do IMB) **Lorenna Rodrigues Santos de Oliveira** (Técnica em Gestão Pública - Geógrafa do IMB)